# ARCHITECTURAL PROGRAMMING

Program Spreadsheet – GSF, NSF, NOSF

Calculation Spatial Diagram for Schematic Design

#### 5.1 Area spreadsheet for Administrative

| ID  | DEPARTMENT                |      | PROGRAM<br>CRITERIA |    | PROGRAM 2005  |              |       | OGRAM         | 2010  | COMMENTS                                                              |
|-----|---------------------------|------|---------------------|----|---------------|--------------|-------|---------------|-------|-----------------------------------------------------------------------|
| А   | Administrative            |      | NSF                 |    | # of<br>Units | Total<br>NSF | Staff | # of<br>Units | Total |                                                                       |
|     | Full TimeStaff:           | 1.31 | -                   | -  | Units         | IVOI         | - C-1 | Ulina         | Not   |                                                                       |
|     | Office Manager            | P    | 125                 | 1  | 1             | 125          | 1     | 1             | 125   | desk + bookshelf + seating for 2-3 + storage                          |
|     | Director of Religious ed. | P    | 125                 | 1  | 1             | 125          | 1     | 1             |       | desk + bookshelf + seating for 2-3 + storage                          |
|     | Volunteer Director        | P    | 115                 | 1  | 1             | 115          | 1     | 1             |       | desk + bookshelf + seating for 2-3 + storage                          |
|     | Intern                    | P    | 115                 | 1  | 1             | 115          | 2     | 2             |       | desk + bookshelf + seating + storage                                  |
|     | Ministers Office          | P    |                     | 1  | 1             |              | 1     | 1             | EUC   | To remain in its current position (squared footage not added)         |
|     | Part time Staff:          |      |                     |    |               |              |       |               |       | 10cation/                                                             |
|     | Book keeper               | WS   | 115                 | 1  | 1             | 115          | 1     | 1             | 115   | desk, chair, computer and storage, also doubles as receptionist       |
| A7  | Sexton                    | WS   | 80                  | 1  | 1             | 80           | 1     | 1             |       | desk, chair, computer and storage                                     |
|     | Music Director            | WS   | 80                  | 1  | 1             | 80           | 1     | 1             |       | desk, chair, computer and storage                                     |
|     | Choir Director            | WS   | 80                  | 1  | 1             | 80           | 1     | 1             |       | desk, chair, computer and storage                                     |
|     | Coffee Hour Director      | WS   | 80                  | 1  | 1             | 80           | 1     | 1             |       | desk, chair, computer and storage                                     |
|     | Support Space:            |      | 1                   |    |               |              |       |               |       |                                                                       |
|     |                           | 0    | 160                 |    | 1             | 160          |       | 1             |       | single + double sofa + 3 chairs + coffee table                        |
|     | Coat Closet               | P    | 8                   |    |               | 8            |       |               | 10    | space for 12 coats + misc. space                                      |
| A13 | Staff Toilet              | Р    | 60                  |    |               | 60           |       |               |       | unisex, accessible                                                    |
|     |                           | 0    |                     |    |               |              |       |               |       |                                                                       |
| -   | shared wk station         |      | 45                  |    | 1             | 45           |       | 1             |       | computer, printer                                                     |
|     | supply storage            |      | 20                  |    |               | 20           |       |               | 25    | office supplies and misc.                                             |
| d   | copier                    |      | 30                  |    |               | 16           |       |               |       | copier and paper storage and work surface                             |
| A15 | Kitchenette               | 0    | 50                  |    |               | 50           |       |               | 50    | 6 linear feet of counter + undercounter refrig. + sink + coffee make  |
|     | ¥                         | Р    |                     |    |               |              |       |               |       |                                                                       |
|     | general                   |      | 95                  |    |               | 95           |       |               | 95    | 6 vertical + 2 lateral file cabinets + seasonal storage (total of 800 |
| _   | files/limited acces       |      | 20                  |    |               | 20           |       |               | 20    | next to general storage                                               |
| С   | outdoor storage           |      | 48                  |    |               | 48           |       |               |       | 6*8 for snow blower, ladder, hose etc.(closet accessible from the     |
|     | TOTAL STAFF               |      |                     | 10 |               |              | 11    |               |       |                                                                       |
|     | TOTAL NSF                 |      |                     |    |               | 1437         |       |               | 1579  |                                                                       |
|     | TOTAL NOSF                |      |                     |    |               | 1868.1       |       |               | 2053  | 30% circulation                                                       |

# Steps in Program Area Calculations

- 1. NSF: NSF for each space X #Units
- 2. NOSF: Total NSF + Circulation
- 3. Total NOSF with efficiency: Total NOSF /
- %Efficiency 4. Total with 10% for mechanical

Subtotal: 3 + 4

5. With 2% for exterior walls

**Total GSF: Subtotal + 5** 

1. NSF – Net Square Footage

-Some circulation may be part of the unit sizes

(i.e. space to stand in front of counter or file cabinet) -Some circulation

is included in the NSF for work areas and cubicles - Some

circulation is included in the NSF for office spaces • need space

for layout and to move around

- NOTE: Since office spaces still need additional circulation to be connected to the rest of the building the office is considered a NSF unit (not NOSF)
- 2. NOSF Net occupiable square footage

'Need additional sf for circulation between cubicles,

offices, aisles in an auditorium, etc.

'How much more? This is an estimate, based on: •

Experience doing these types of layouts

 Studying existing successful plans of similar projects (doing area take-offs)

To get NOSF\* - Guidelines for adding circulation

'% of space enclosed % Circulation added (offices, closets,

workrooms)

'More than 50% Add 30% 'Between 20 and 50% Between

15-25% 'Less than 20% Add 10% 'Note:

- Use your judgment evaluate what activities are going on.
   These are estimates.
- Sometimes programs just put 25% on top of total NSF.

# However, tailoring to the specific areas gives you better precision, especially if you want to revise

# Calculating for NOSF

#### STAFF/SPACE PROGRAM CRITERIA STAFF UNITS NSF COMMENTS TYPE NSF

#### Staff:

Manager PO 150 1 1 150

Counselors PO 150 3 3 450

Secretaries WS 80 2 2 160

Clerical WS 50 1 1 50

#### **Support Areas:**

Waiting/Reception O 15 0 10 150 Waiting for 10 Work Room/copier CR 100 0 1 100 Include copier @25sf Coat closet CR 10 0 1 10

Toilets CR 50 0 2 100

**TOTAL STAFF 7** 

**TOTAL NSF 1,180** 

CIRCULATION @ 30% 354

**TOTAL NET OCCUPIABLE SQUARE FOOTAGE – NOSF 1,534** 

Legend: PO – Private office; CR – closed room; WS – open workstation; C – cubicle; O – open area

### 3. GSF: Gross Square Footage

1) NOSF With Efficiency – Total NOSF / Efficiency 2) Add

10% of NOSF with efficiency – Mechanical Space

3) Add 2% of Subtotal 1) + 2) - Exterior walls

\*If mechanical is programmed can skip this step

Calculating for efficiency

'Total NOSF is divided by the % efficiency:

# NOSF/ % Efficiency

4. GSF Calculation

**EXAMPLE** (with 75% Efficiency)

1. 1,534 NOSF/.75 = 2,045 2. Add 10% of #1 for Mechanical = 2,045 X 10% = 204.5 2,249.5

'3. 2,249.5 X.02 (for exterior walls) = 44.99 TOTAL GSF 2,294.49

Calculating for total GSF

### 1) Total the NOSF

- 2) Estimate a building efficiency for the layout

  (The higher the efficiency, the less room for additional circulation)
- 3) Estimate efficiency at 75% (for example)
- 4) Divide the NOSF by the % efficiency
- 5) Take 10% of SF with efficiency and add to the total
- 6) Take 2% of the total and add for the final GSF total

Example of Final GSF Summary Sheet Bubble or Adjacency Diagrams

'The complete program has not yet been established - so not designing final layout yet

'Easy to understand and helpful to both client and designer

\*Client is confident important issues and possible solutions have been determined and discussed before finalizing design

'Opportunity to rework the way things are done currently.

'Going through issues now and working things out abstractly saves time, money, avoids miscommunication and, hopefully, demands by client for additional unpaid work/changes later. Diagrams discuss programmatic/planning ideas and

**Options** 'Copying services can be centralized or decentralized

C C Dept Dept Dept S S

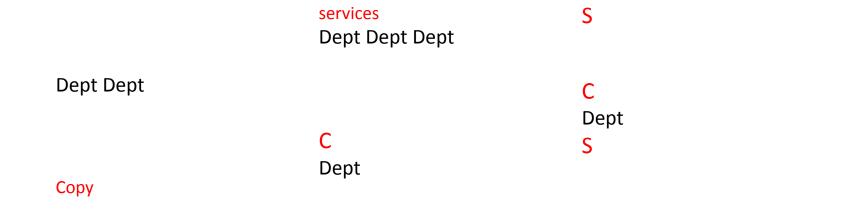

#### Centralized Decentralized

### A few guidelines for better clarity of communication

- Diagrams are language try to keep the symbols consistent and distinct for different areas or ideas, i.e.
- Avoid any crossing lines
- Show relative sizes of spaces
- 'Indicating a front and back entry helps establish a context, a relationship to areas outside the diagram.

- 'Try to distinguish closed and open areas through different types of lines or colors.
- 'Abstractly indicate planning arrangement avoid "daisy" diagrams

- Degree of adjacency:
  - -Can show the relationship of spaces by placing their symbols closer to or further from one another
  - -If connecting space symbols (the bubbles) with lines using different line types/weights helps sort out areas into building blocks

\*Use a key to explain all symbols

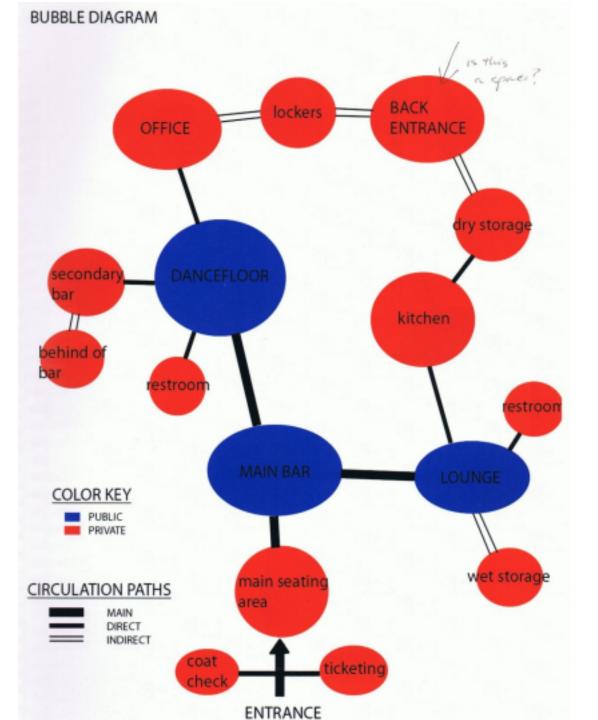

# Diagram

# clarity stove

dishw age asher kitchen frig clos et table stor

- Create some hierarchy avoid daisy diagrams.
- Do not put spaces in the same shape as labels giving information about the spaces. The center is the name of the overall space, yet all around it are in the space (I assume)

- Lack of difference in the shapes (types and sizes) is also confusing.

Example of daisy diagram - little differentiation and indication of layout

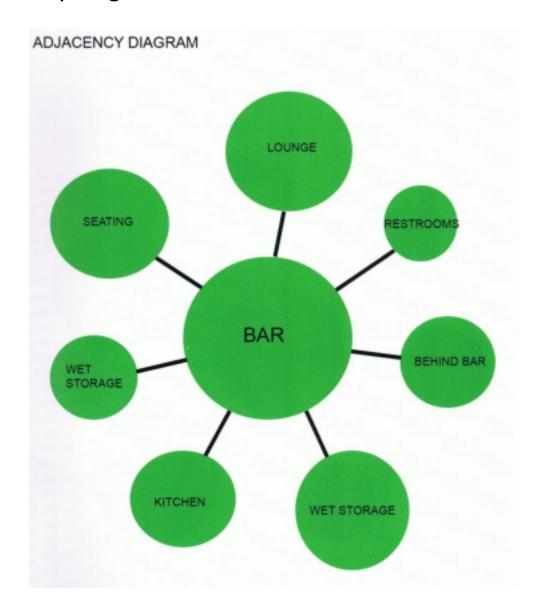

# Final Programming Pre-schematic phases

- During the programming phase, in addition to establishing the staff space program and adjacency diagrams, need to explore options for building layering; Layering diagrams what goes on what floor
- Discuss possible phasing of the project; degrees and ways to address future expansion on the chosen site
- \*Explore building height and volume
- Present blocking diagrams how does building occupy the site? What is the footprint? What is the orientation of all entries/exits in relationship to the site? Orientation of departments/areas?

### Restaurant **Adjacency Diagram** Receiving Trash Administration Kitchen Restroom Dining Area Bar Reception Waiting Room Adjacency Key Entrance Important Essential Indirect Public Restaurant Adjacency Diagram Family Hotel Project Private Support Spaces 45

### **Lobby Adjacency Diagram**

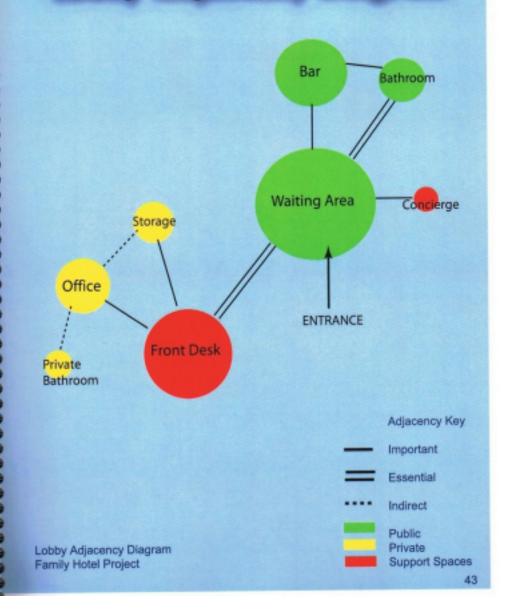

### **Blocking Diagrams**

- 'Shows blocked out areas of the program, to scale
- 'Gives an idea of the building footprint, orientation, main entries /exits
- 'Must be sited to be give whole picture
- 'Must have a North arrow showing orientation
- 'Several options should be considered before going into schematic design

Blocking Diagram 1 – circle footprint

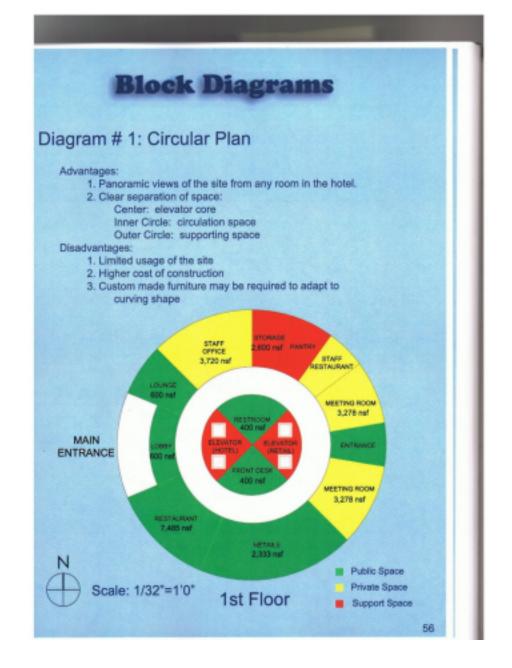

Blocking Diagram 2 – L-Shaped footprint

### **Block Diagrams**

#### Diagram # 2: L-Shaped Plan

#### Advantages:

- Good Circulation flow from public to private spaces.
- Lobby acts as a circulation core distributing the flow of people to either end of the hotel.

#### Disadvantages:

- Limited usage of the space provided by the site.
- The views from a significant amount of rooms is poor.

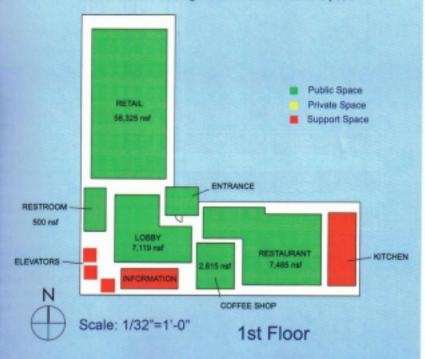

## Blocking Diagram 3 – V-Shaped footprint

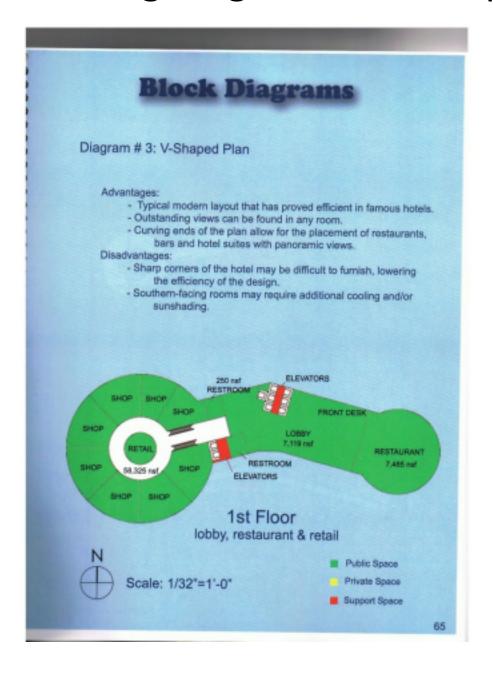

# **Blocking Diagram within Site**

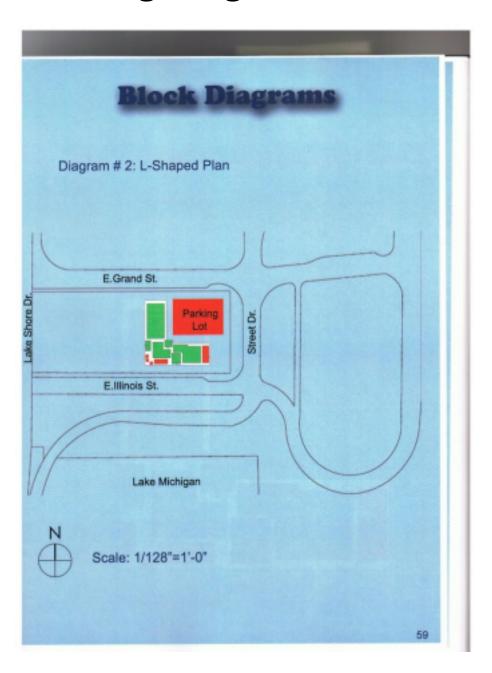

Blocking Diagram within Site